SHARE 2010 Seattle

### Mobile Computing Short Subjects: What's New and Updated Tips and Tricks

Session 8012 - Thursday, August 5, 2010: 12:15 PM-1:30 PM Room 107 (Hynes Convention Center)

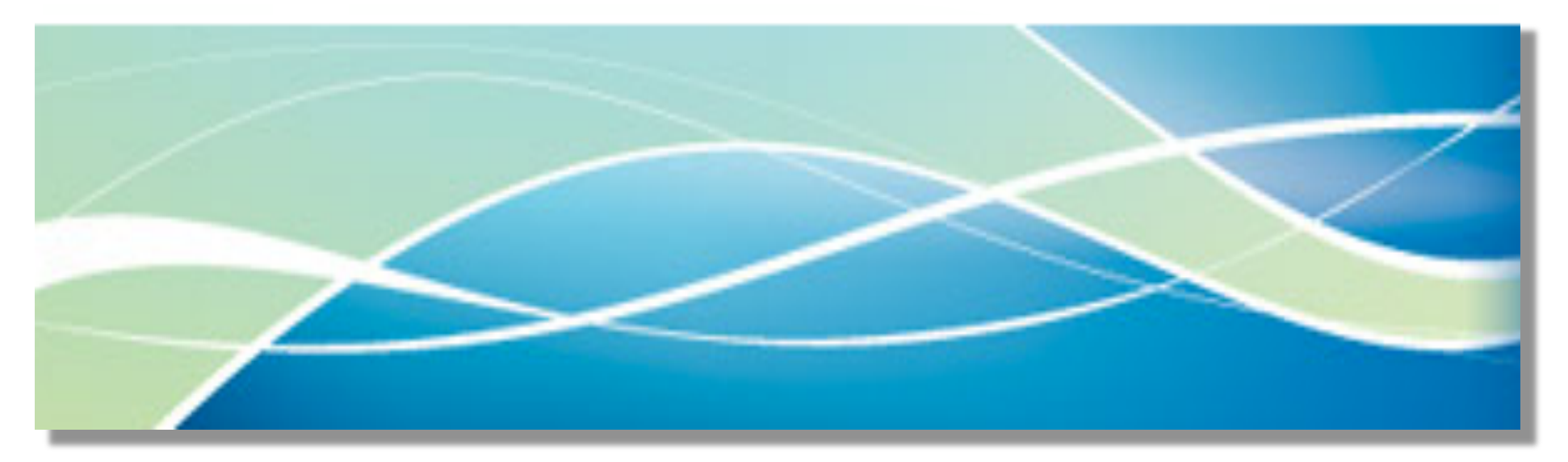

## **DISCLAIMER**

This presentation is for entertainment purposes only.

The content in is presentation is targeted for the home hobbyist. The presentation does NOT represent the opinion or recommendations of IBM.

Remember - Use at all freeware at your own risk.

The trademarks used in the presentation are the property of their respective owners.

### Some Wireless Security Tips for Mobile Devices

- Because you never know when your laptop or device will be lost or stolen:
	- Take full advantage of any hardware or software encryption that is available for your laptop or device.
	- If your hardware does not have hardware encryption, there are software offerings that will encrypt your hard drive.
	- If your laptop has power-on password and or hardware locking capability use it.
- Look for devices that have remote wipe capability. Or devices like the iPhone that will erase all personal information after 10 unsuccessful attempt to log in.

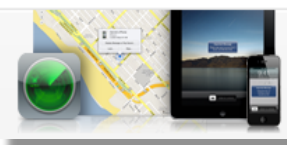

Lost your iPhone or iPad? MobileMe will help you find it. Learn more

- Locate it on a map
- Display a message or play a sound to help you find it
- Set a pass code to lock remotely
- Initiate a remote wipe of all data and set the device back to it default factory setting

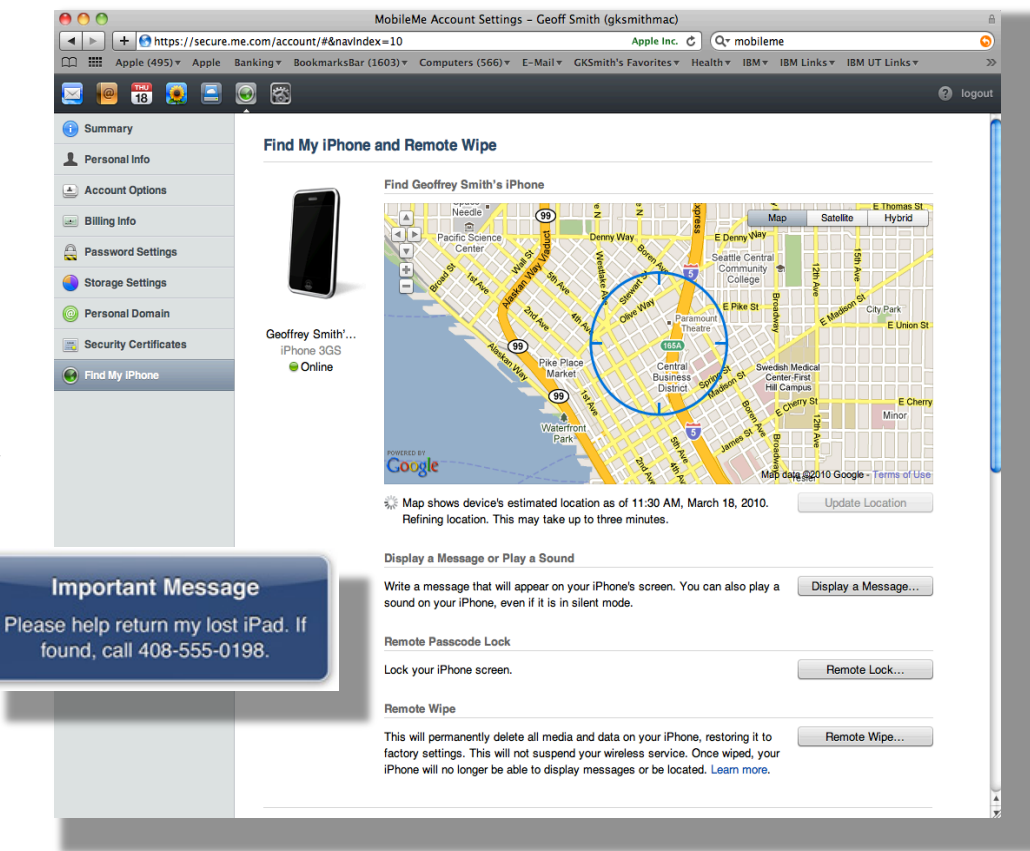

If you use Bluetooth:

Always use a nontrivial key for pairing Turn discovery off once you've paired the device

### **Need an office suite and you don't want to spend a lot of money?**

You have a couple of choices. Open Office which includes: •A Word Processor •Presentation software •Spreadsheet •Drawing •Database

### IBM offers: IBM's Lotus Symphony

Both office suites are offered on multiple platforms:

Windows Mac OS Linux

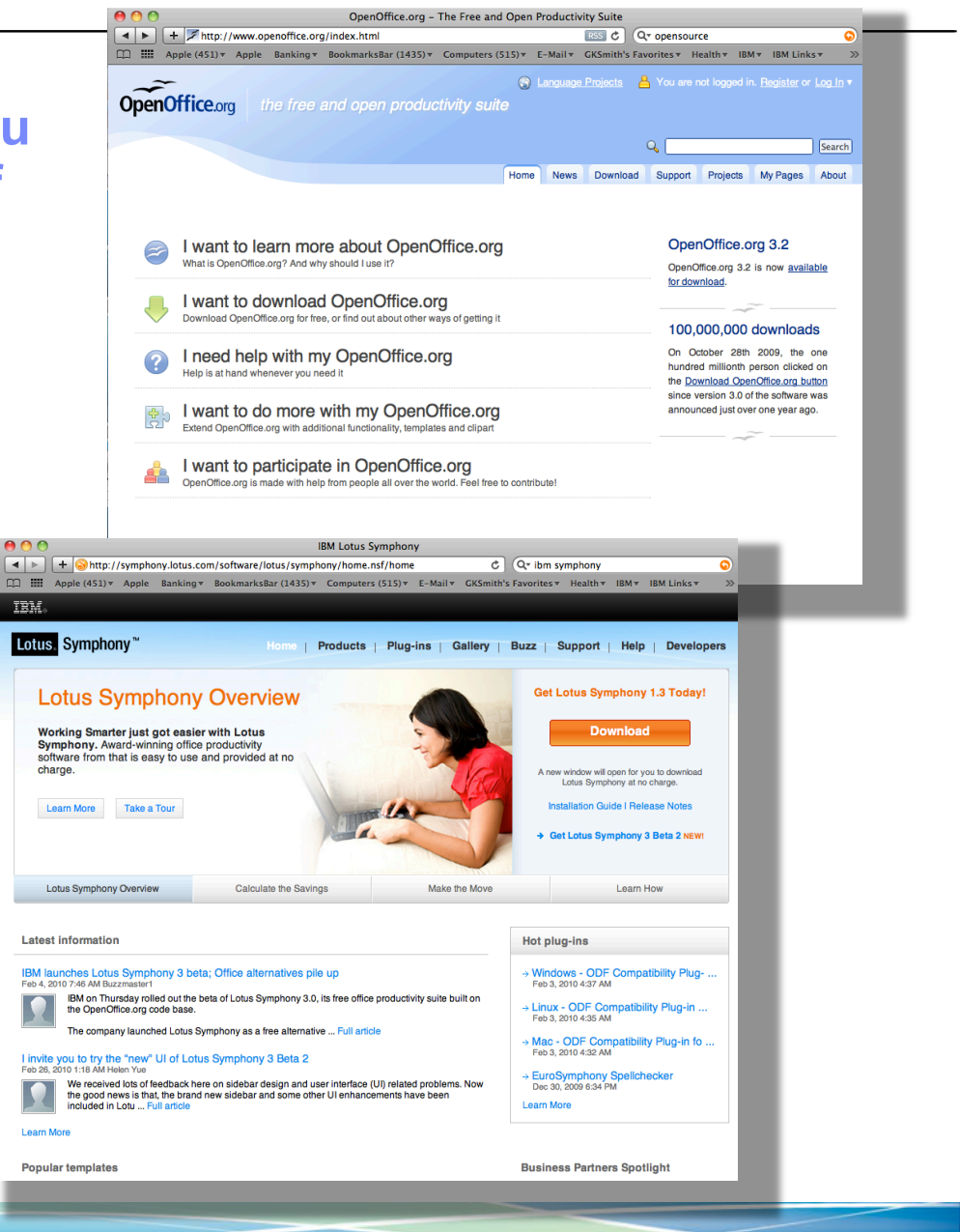

### On the road and you need an application fast? Check out what's available in open source applications

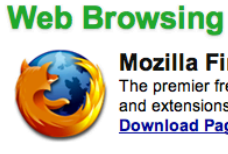

### **Mozilla Firefox**

The premier free, open-source browser. Tabs, pop-up blocking, themes, and extensions. Considered by many to be the world's best browser. **Download Page** 

#### **Video Player, BitTorrent, Podcasting**

#### Miro m

Beautiful interface. Plays any video type (much more than windows media player). Subscribe to video RSS, download, and watch all in one. Torrent support. Search and download from YouTube and others. **Download Page** 

#### **IM - Instant Messaging**

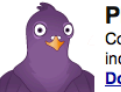

**Pidgin** 

Connect to multiple IM accounts simultaneously in a single app, including: AOL IM, MSN, and Jabber. **Download Page** 

#### **Download helpers**

#### **SkipScreen**

A Firefox extension that skips unnecessary clicks and wait times on Rapidshare, Megaupload, Mediafire, zShare, and more. **Download Page** 

#### E-mail

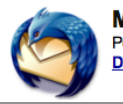

**Mozilla Thunderbird** Powerful spam filtering, solid interface, and all the features you need. **Download Page** 

#### **RSS**

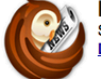

**RSSOwl** Solid cross-platform RSS client. **Download Page** 

#### **Peer-to-Peer Filesharing**

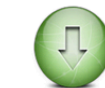

**Cabos** A simple, easy to use filesharing program. Gnutella network. **Download Page** 

**Gnucleus** A very good Gnutella search and download filesharing program. **Download Page** 

#### **Video Playback**

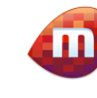

Miro Beautiful interface. Plays any video type (much more than windows media player). Subscribe to video RSS, download, and watch all in one. Torrent support. Search and download from YouTube and others. **Download Page** 

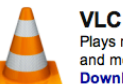

Plays more video files than most players: Quicktime, AVI, DIVX, OGG, and more. Pretty good interface. **Download Page** 

#### **MPlayer**

install necessary. **Download Page** 

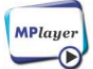

Similar to VLC-- plays loads of video formats. **Download Page** 

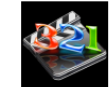

**Media Player Classic** Compact, but powerful media player. Plays anything under the sun. No

### **More open source…**

You'll be surprised at how many quality applications are available

Most are now available on MAC and Unix well as the ever popular Windows OS. To learn more just Google "open source" or see sites such as

http://www.opensourcewindows.org/

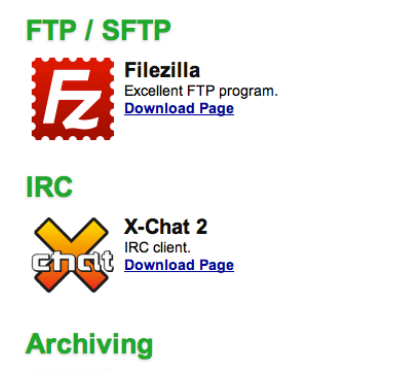

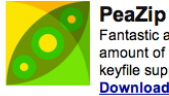

Fantastic archiving utility to extract and pack archives of an extensive amount of formats. PeaZip also features password protecting archives, keyfile support, system integration, a lovely interface, and much more. **Download Page** 

#### **Word Processing / Office Suites**

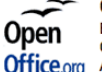

OpenOffice.org Big, full featured suite of tools for word processing and spreadsheets. Compatible with and a free replacement for Microsoft Word documents. Office.org Also supports OpenDocument Format.

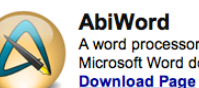

A word processor. Leaner and quicker than OpenOffice. Compatible with Microsoft Word documents and OpenDocument Format.

#### **Podcasting**

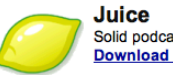

Solid podcasting client. **Download Page** 

**Download Page** 

### **DVD Ripping**

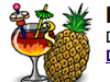

**Handbrake** DVD to MPEG-4 ripper/converter. **Download Page** 

### **Sound Recording**

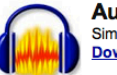

**Audacity** Simple sound recording tool. **Download Page** 

### **Graphics / Photo Editing**

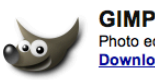

Photo editing application that rivals Photoshop in features. **Download Page** 

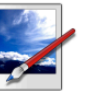

**Paint.NET** Graphics editor with a very nice interface. **Download Page** 

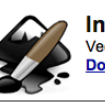

**Inkscape** Vector graphics application. **Download Page** 

### **Speaking of free, anybody have an old laptop they want to bring back to life?**

## ubuntu®

is a great choice.

Revitalize that old laptop for the kids.

They get to learn UNIX too

•It has a very friendly and sophisticated interface. The latest version rivals MAC OSX and Windows 7 in neat visual effects

•It's free and easy to install.

•You can try it out just by running it from the DVD no installation necessary

•It has modest memory and hard drive requirements

•Should you decide you like it, it will cohabitate nicely with your exiting windows installation

•A special "netbook edition" is also available

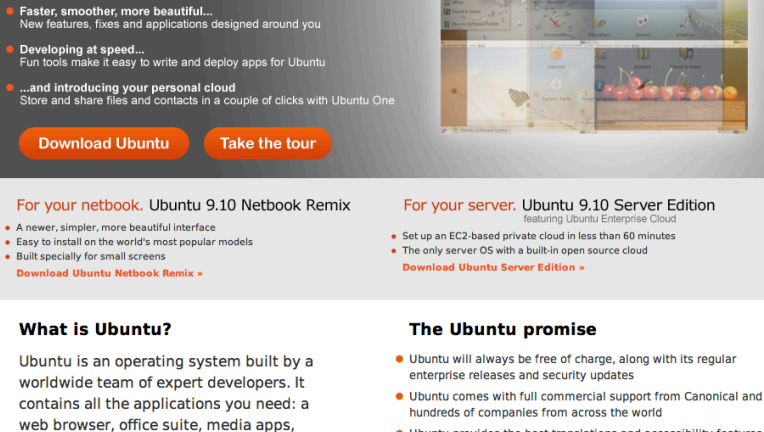

*S* ubuntu

Ubuntu 9.10 is here Free operating system for your desktop or laptop

instant messaging and much more.

Windows and Office.

**Discover Ubuntu** »

Ubuntu is an open-source alternative to

. Ubuntu provides the best translations and accessibility features that the free software community has to offer

▶ Ubuntu ▶ Server ▶ Cloud ▶ Support ▶ Community ▶ Partners ▶ News

Search

. Ubuntu core applications are all free and open source. We want you to use free and open source software, improve it and pass it on.

**Embrace the Ubuntu Philosophy >** 

**Want to do a little programming hobbyist programming, but you down want to pay big bucks for an IDE?** 

**Check out Eclipse.** 

**Eclipse is an open source community whose projects are focused on building an extensible development platform, runtimes and application frameworks for building, deploying and managing software across the entire software lifecycle.** 

**Eclipse open source community has over 60 open source projects. These projects can be conceptually organized into seven different "pillars" or categories:** 

- 1 Enterprise Development
- 2 Embedded and Device Development
- 3 Rich Client Platform
- 4 Rich Internet Applications
- 5 Application Framework
- 6 sApplication Lifecycle Management (ALM) **Service**
- 7 Oriented Architecture (SOA)

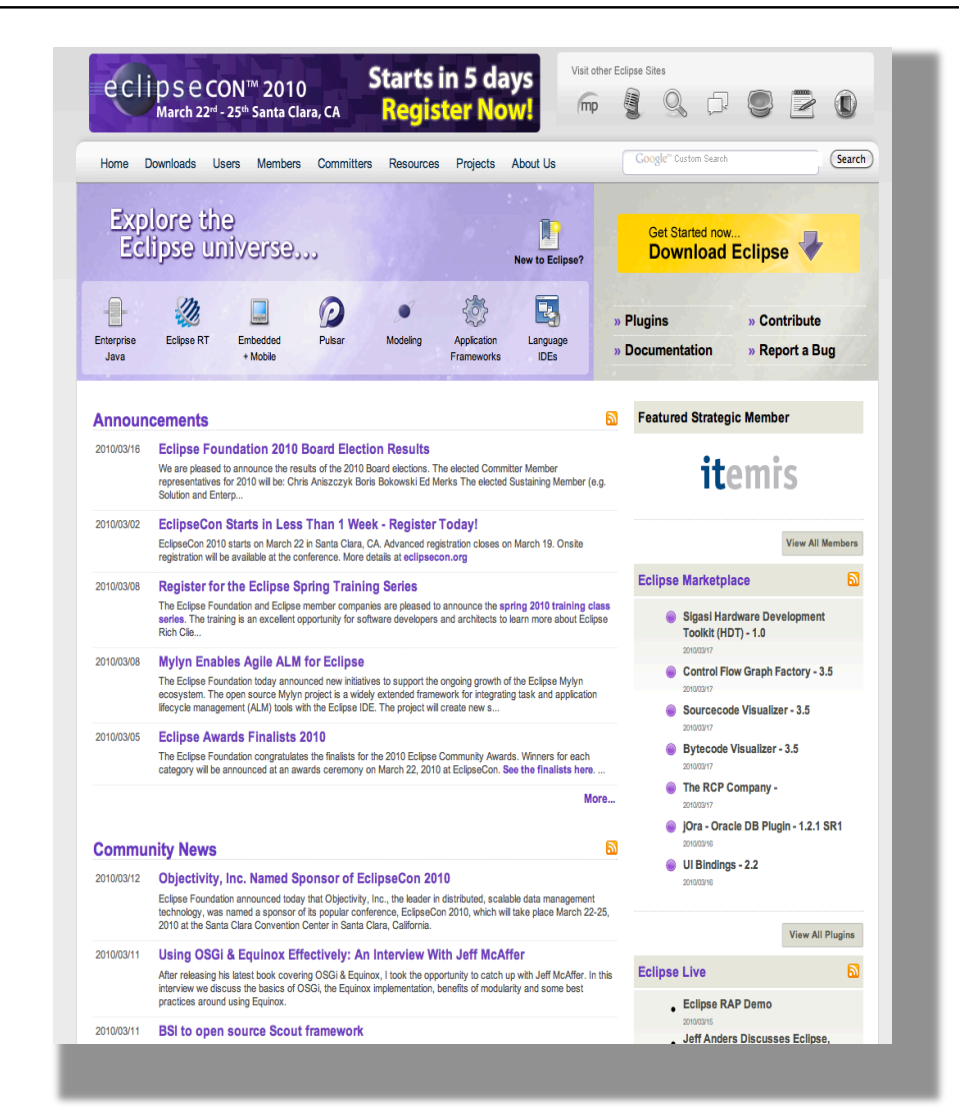

### Are you a programmer with some spare time on your hands?

COSSOL

 $n<sub>on</sub>$ 

ADT0.9.7

Home

- Consider developing an App!
- $\blacksquare$  It could help pay the kid's tuition.
- It might help you retire early.

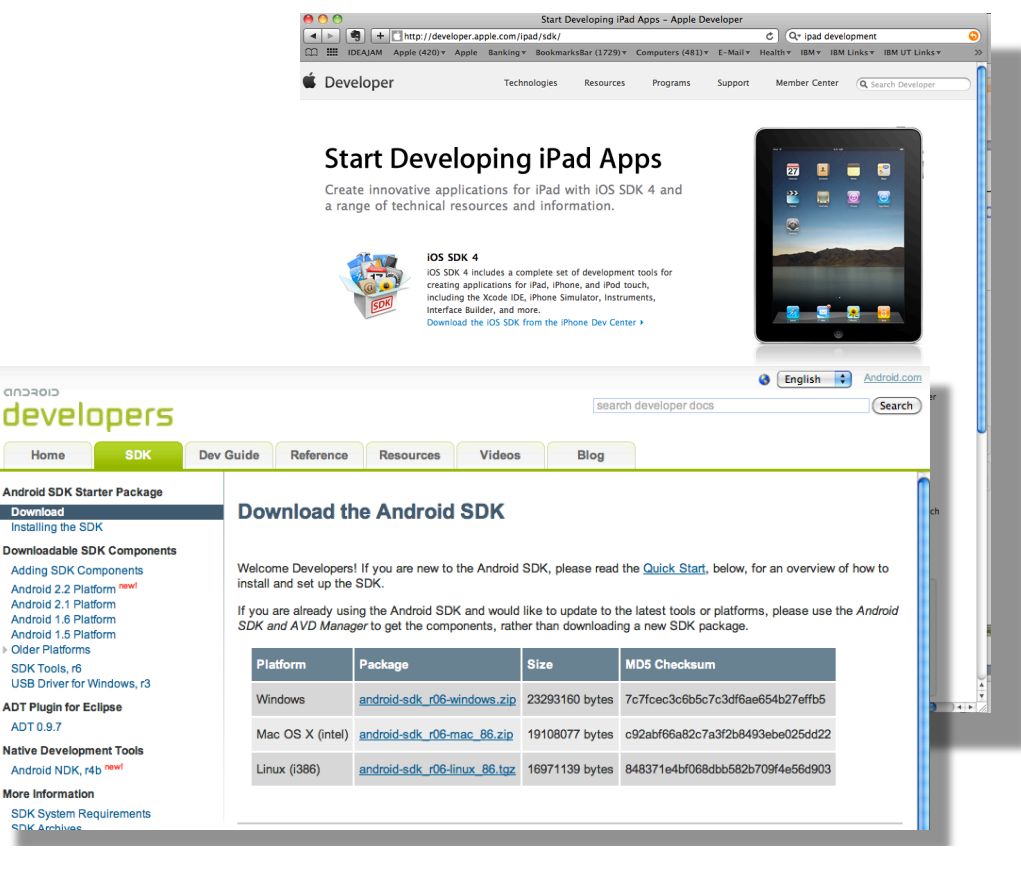

Doodle Jump iPhone game hits the 3 million downloads mark : Tech ...

Mar 9, 2010 ... doodle jump.jpg The App Store is awash with so many downloads these ... of \$2.9 million dollars in revenue since it launched in March 2009. ... www.techdigest.tv/2010/03/doodle jump iph.html - Cached

## **Some cool things about the Mac**

•It could be just my experience, but my Mac doesn't suffer gradual performance slowdowns as other my other OS did -- forcing me to rebuilt it every 6 months or so.

•When I bought my second Mac, it was very easy to migrate all my data and applications to the new machine. I just ran the migration assistant, connected my new computer to my old computer using a fire wire cable, then powered on my old Mac while holding down the "T" key (for transfer). In an hour, everything was there. No reinstalling apps.

•Macs have a built in back up application called "time machine" which runs automatically and lets you recover important files and applications, simply by going back in time.

•Mobile me lets Mac users sync things like address books, calendars, contacts across their machines, bookmarks, mail and it gives me access to my personal information photos documents, whatever from any web browser

•The light-up keyboard is great for working at night or low light conditions

- The track pad and gestures make navigation easier and offer more flexibility.
- The light-up keyboard is great for working at night or low light conditions
- When things hang, it's easier to shutdown the thread and move on.
- Although there is no blue screen of death. Macs do have a grey veil of death, but it seems to happen less often…could be my imagination.
- I especially like the virtual machine software that lets me run multiple operating systems.
- It runs Windows just great!

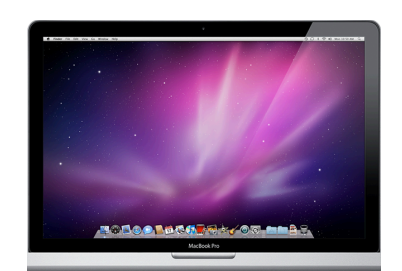

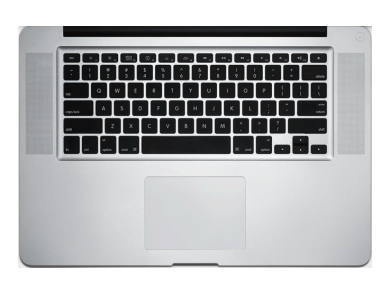

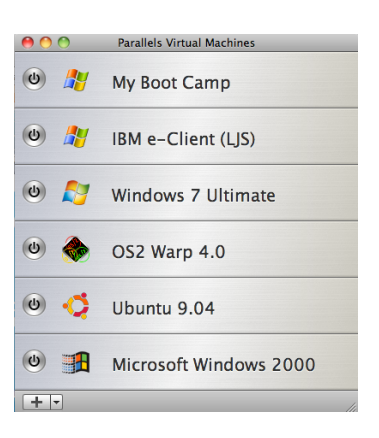

### Cool features in Windows 7

- A sample of the new, improved, or downright cool
- .Windows Touch to turn your fingers into a mouse.
- Play To for streaming music or video around the house.
- Remote Media Streaming to access your home media library via the Internet.
- HomeGroup for headachefree sharing on a home network.
- Windows Search to instantly find virtually anything.

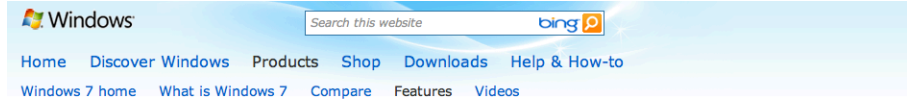

#### Windows 7 features

> Browse A to Z > Browse categories Engineered by us. Inspired by you.

A few years ago we started asking PC owners what they wanted from Windows 7. The result?

#### Windows 7 simplifies everyday tasks

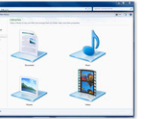

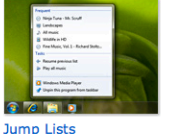

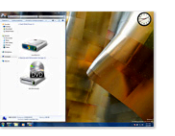

**HomeGroup** Takes the headache out of sharing files and printers on a home network.

Speedy access to your favorite pictures, songs, websites, and documents.

**Snap** A quick (and fun!) new way to resize and compare windows on your desktop.

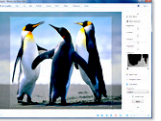

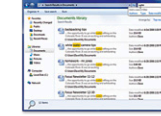

**Windows Search Windows Live Essentials** Find virtually anything on 7 great programs, 1 free download. Mail, Movie Maker, your PC, instantly. Photo Gallery, and more.

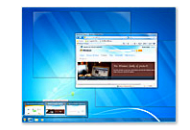

**Windows Taskbar** Better thumbnail previews. easier-to-see icons, and more ways to customize.

### **Redundancy isn't just for mainframes anymore.**

**Be prepared. Here are some options:** 

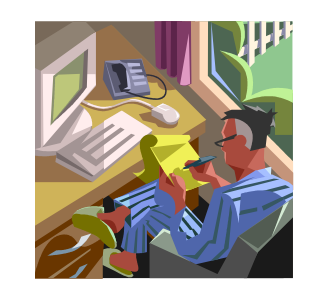

- **1 Boot Managers** let you install more than one OS on your laptop hard drive. If one system image fails, gets corrupted or worse still infected, you usually can boot the other. Often you can use one image to fix or disinfect the broken one.
- **2 Virtualization software** to install multiple operating systems on one machine. Developers have used this many years to help test their code in multiple environments. If you use a MAC, running virtualization software lets you run nearly every OS that runs on the Intel platform
- **3 Carry a spare** on a flash or SD Card. Many operating systems can be installed on removable media such as a memory stick an SD card or even a CD. Again this can be useful to repair or disinfect your laptop if it becomes corrupted or infected.

### **Taxonomy of mobile devices**

The evolution of mobile computing is ongoing. As technology changes new permutations are appearing every day

Examples: Laptops, palmtops, mobile phones, Smart phones, PDAs tablets, hardened laptops, Netbooks, Smartbooks embedded computers

Wearable examples: calculator watch, virtual retinal display, head mounted heads-up display

To learn more:

Wikipedia has an excellent summary and history of portable computing

See also Springer Journal on http://www.springerlink.com/

content/106503/

.

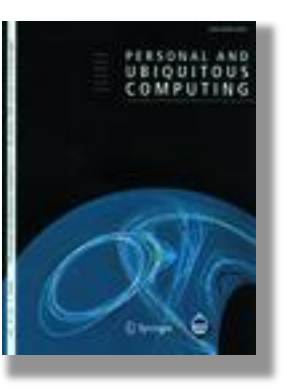

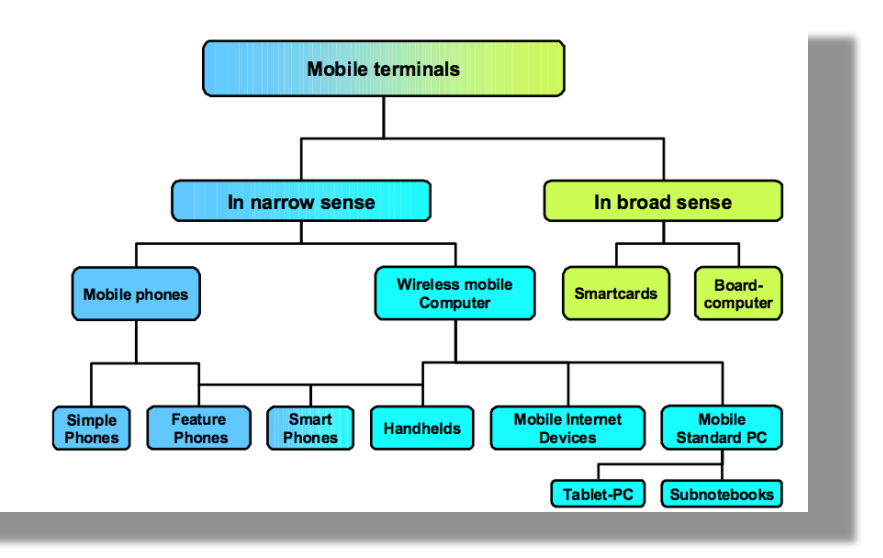

**Mobile map interactions during a rendezvous: exploring the implications of automation David Dearman, Kori M. Inkpen and Khai N. TruongPDF (457.2 KB)HTML 1-13**

**Dynamic 2D-barcodes for multi-device Web session migration including mobile phones Alexandre AlapetitePDF (337.3 KB)HTML 45-52**

**Information privacy in institutional and end-user tracking and recording technologiesDavid H. Nguyen and Gillian R. HayesPDF (358.3 KB)HTML 53-72 Evaluation of a wearable computer system for telemonitoring in a critical environment Peter Weller, Leila** 

**Rakhmetova, Qi Ma and Gerlinde ManderslootPDF (282.2 KB)HTML**

• Diagram from Proceedings of the International Conference on E-Business (ICE-B 08) INSTICC Press, July 2008, Porto, Portugal, URL: www.ice-b.org -**TAXONOMY FOR MOBILE TERMINALS -***A Selective Classification Scheme authors Gunther Schiefer and Michael Decker* 

### **Computing from a distance**

Using technologies like Remote desktop and Back to my Mac have a number of advantages:

- •It lets you keep your system physically secure
- •Provides access to high-speed company networks which can be helpful if when your job requires moving large files around.
- Last but not least, it gives you access to another processor without impacting your laptop. Virtual machines are great, but they still a good deal consume CPU and memory
- Lets multiple people share a workstation that may have specialized applications or hardware
- There are many Smartphone apps that make it easy to connect to the desktop or laptop back at the office as if you were sitting in front of it.

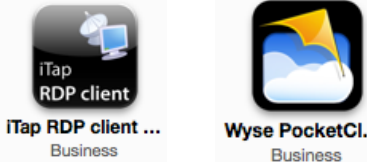

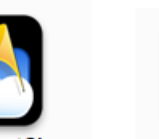

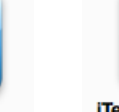

**LogMein Ignition** Productivity

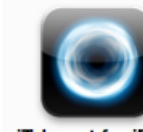

iTeleport for iPad Productivity

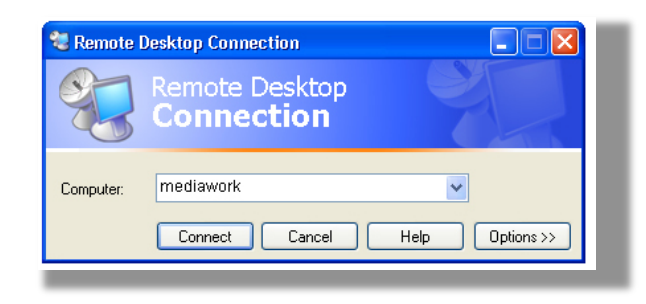

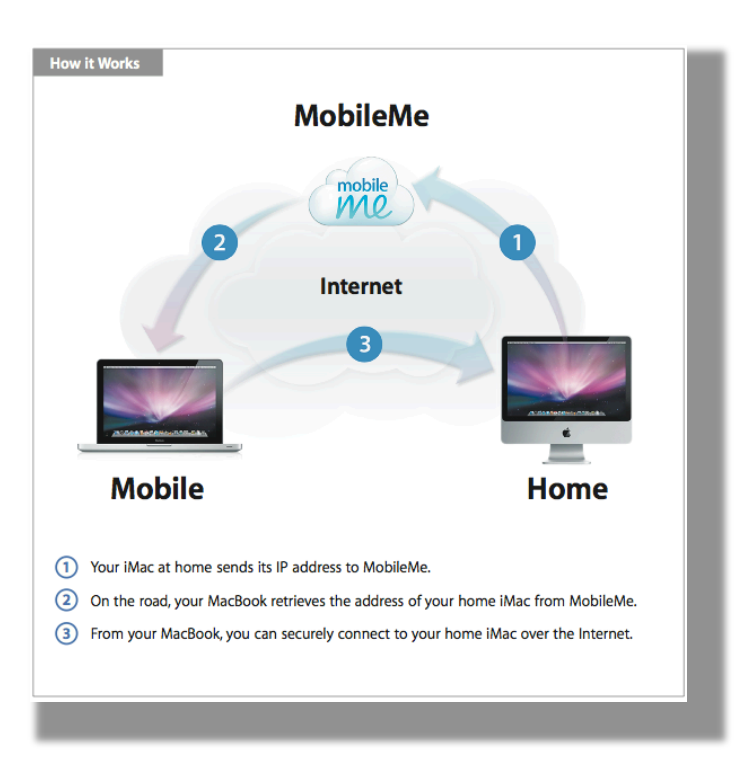

### Cool Tools: Hiren's Boot CD

- Free utility to windows users that:
- Lets user reset passwords
- Boot with a windows XP desktop to enable troubleshooting
- And more…
- http://www.hiren.info/pages/bootcd

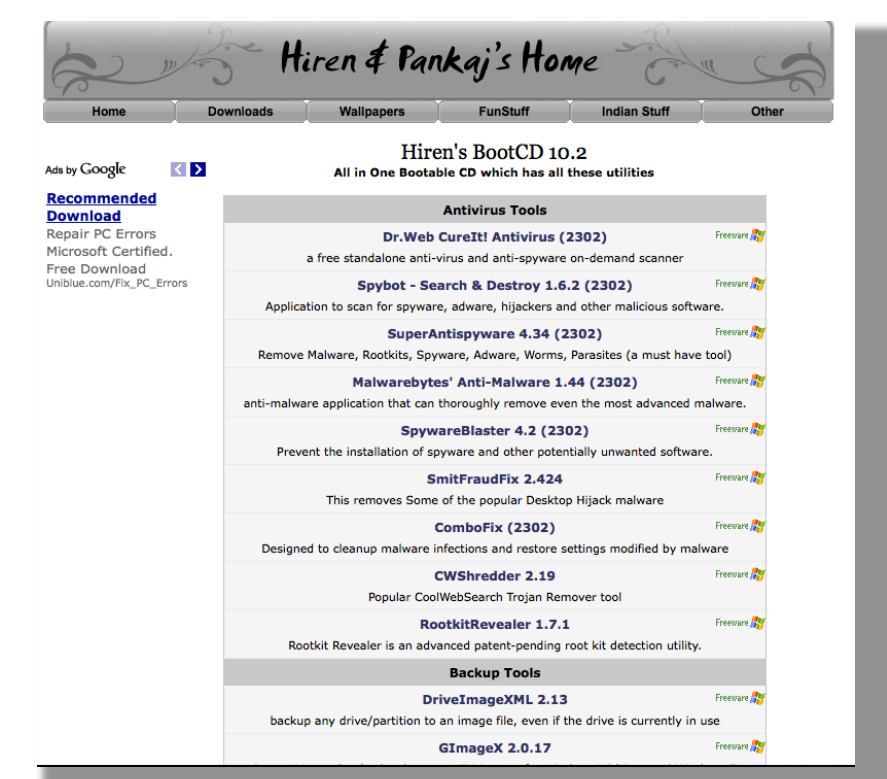

### **Popular Blackberry Apps**

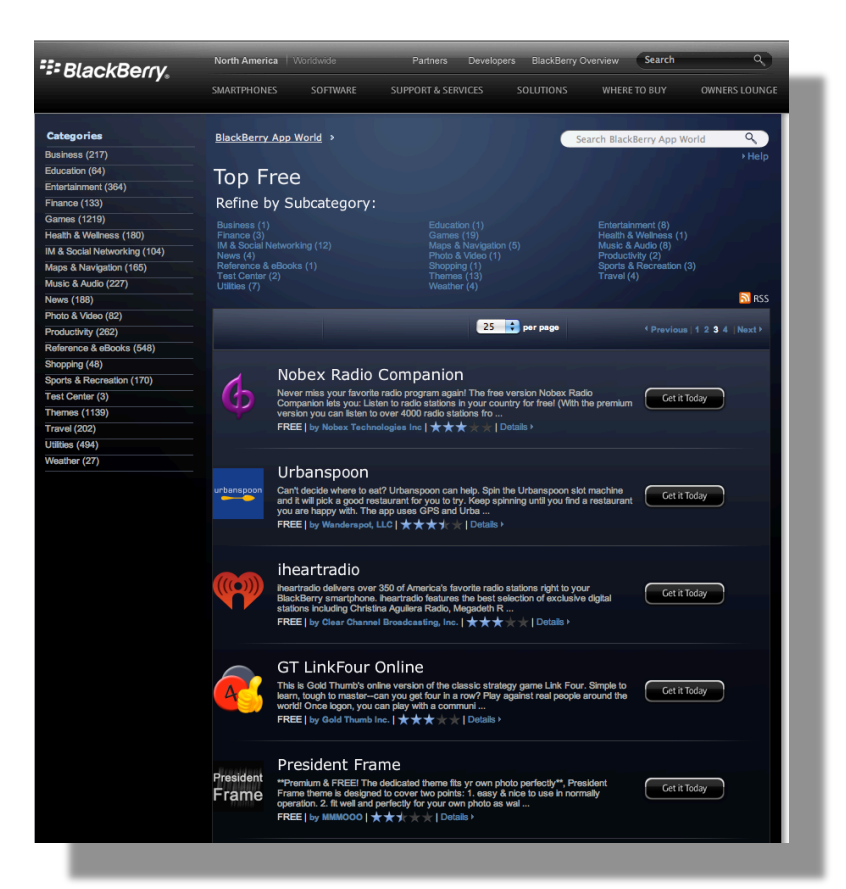

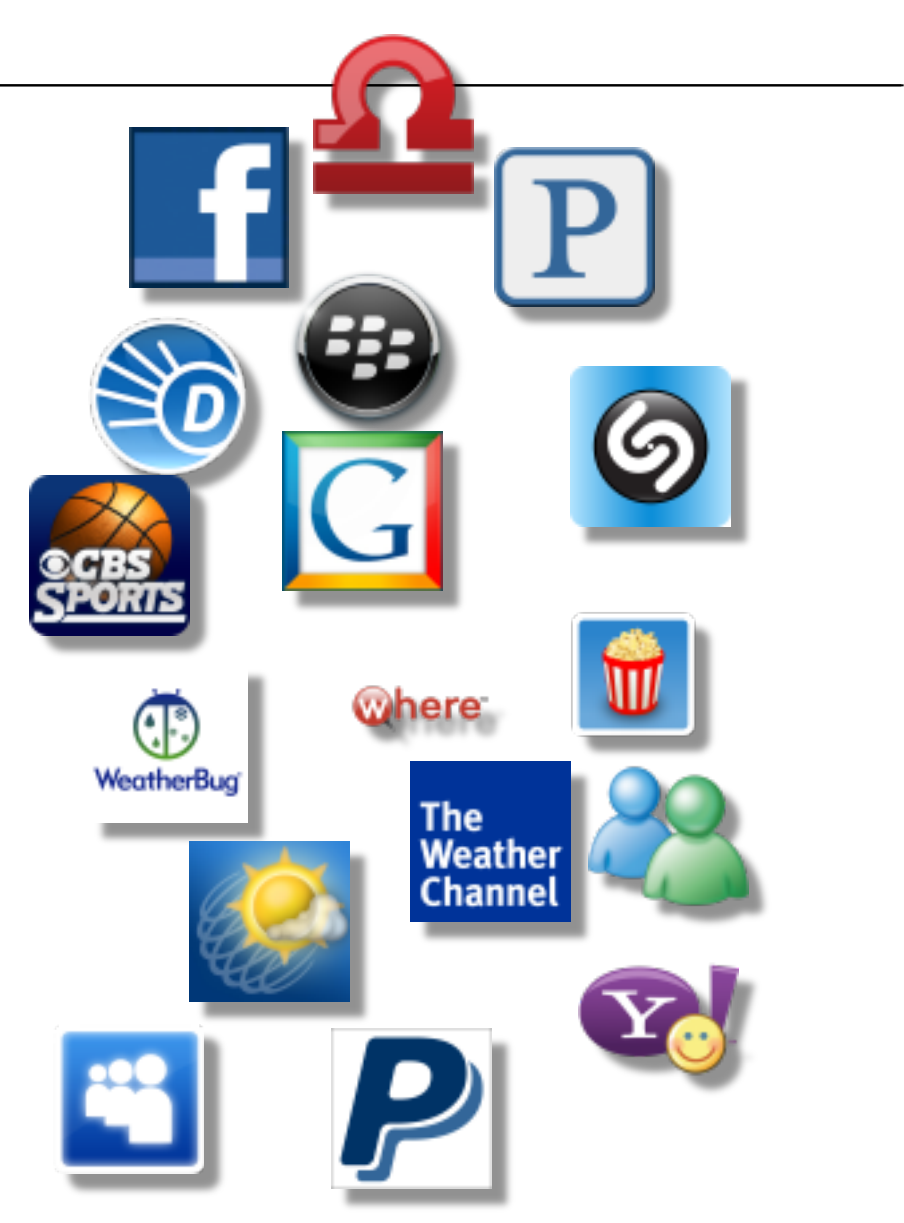

**http://appworld.blackberry.com/webstore/topfree?page=3** 

MП **Movies** 

**Zillow** 

### **Some Popular iPhone Apps**

Web apps that run in a browser Apps that run native on the iPhone

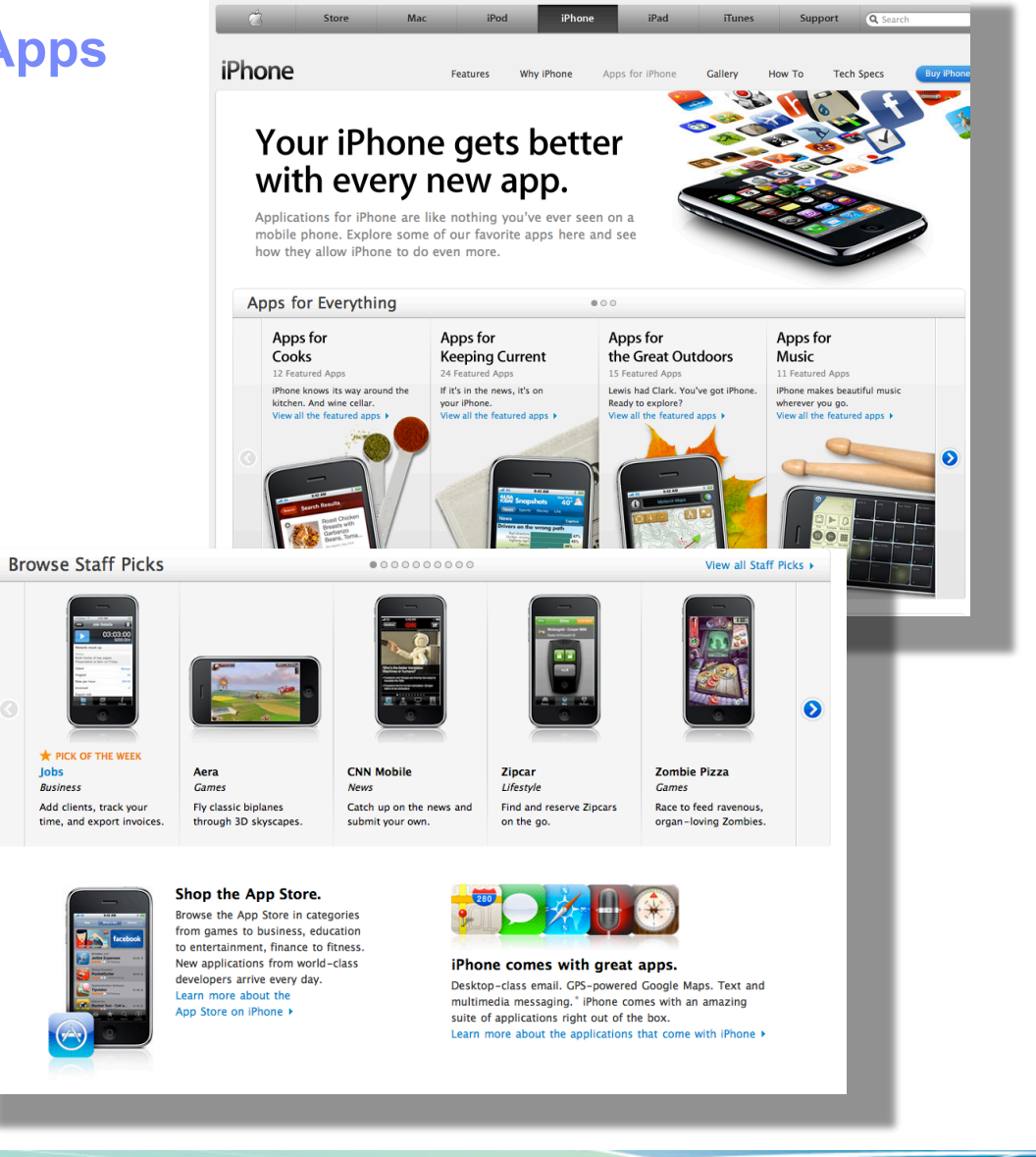

### No Bookshelf Boundaries

- The publishing industry has changed...
	- Kindle DX, Kindle Wi-Fi, Kindle 3G
	- Nook Wi-Fi, Nook 3G
	- Sony Reader G3
	- iPad Wi-Fi, 3G

**Take your library with you wherever you go…** 

**Have a favorite book in PDF format, just email it to your Kindle address or copy it to an SD card an pop it into your SONY Reader or Nook** 

չ

Kindle for PC

Available now

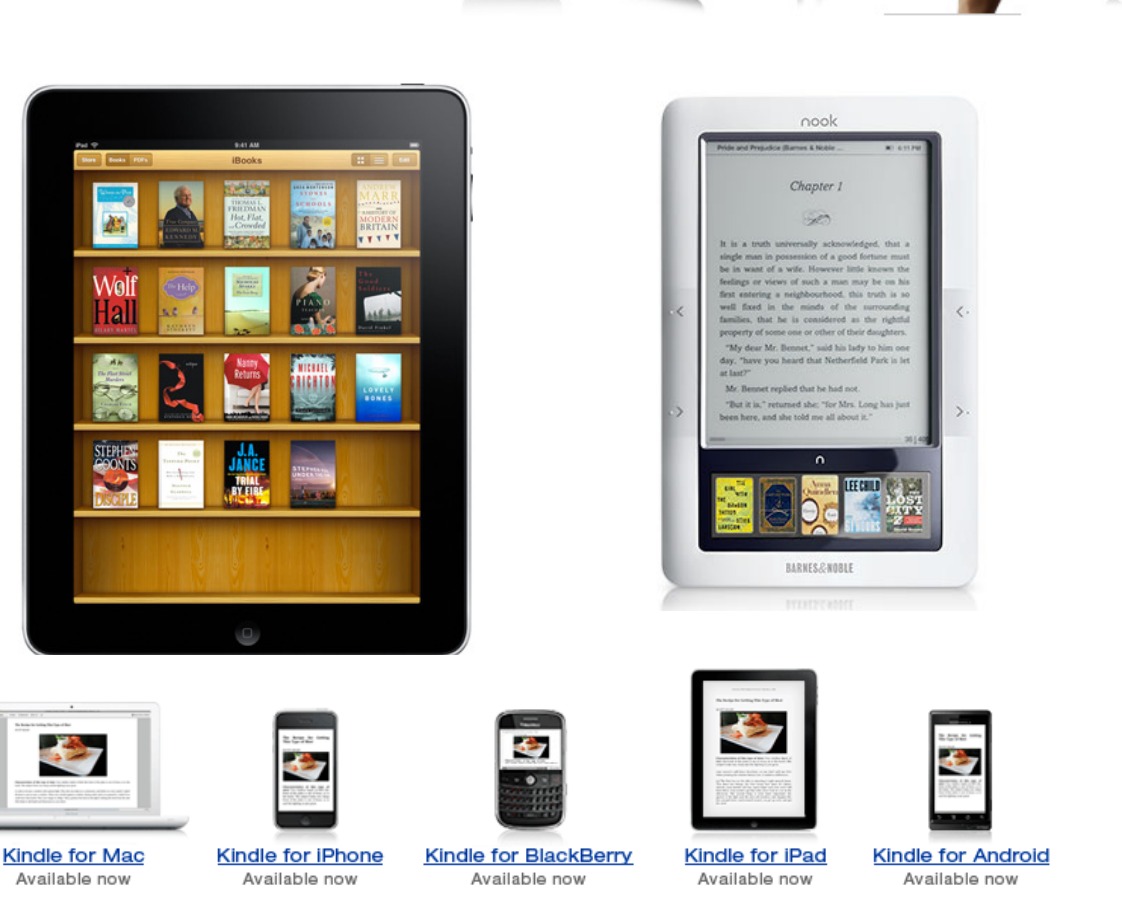

### iPad Fun

Cool Stuff …

Touch screen, take any place, lightweight nearly always connected, runs a long long time on one charge, almost a replacement for my laptop, plays movies great, looks cool, has tons of cool apps, geographically aware, great for e-mail, reading books, reading newspapers, listing to streaming music, MP3s, audio books, viewing my photos, learning new things, talking to other people, Bluetooth keyboard capable.

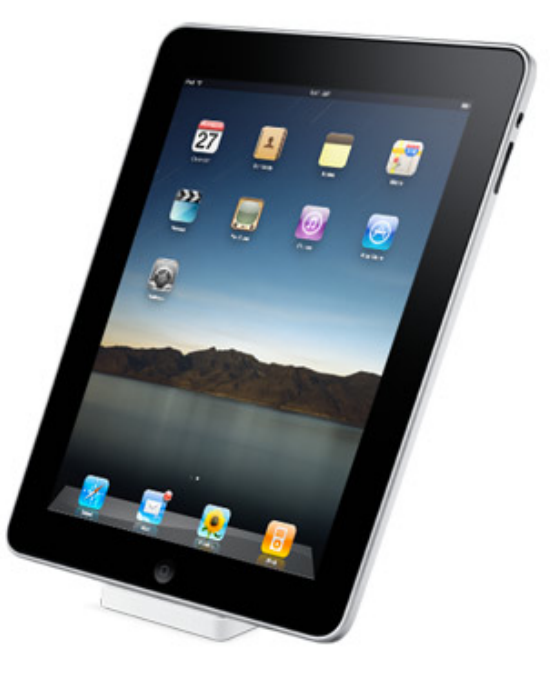

My wish list …

Multitasking, a built in camera (like all other Apple products save the iTouch), USB port for all sorts of things…easier transfer of files, printing the stuff you create with iWorks, and an SD of any size slot for easy expansion.

### Have your own Cloud…

- Clouds aren't just for corporations any more.
- Amazon provides you with your own electron library where you can archive books, music movies and more…
- Apple has Mobile Me which provides you with virtual disk space, the ability to synchronize mail, contacts, calendars, photos and more… across multiple devices.
- Evernote support a number of devices and lets you keep notes, pictures, web clips
- Microsoft's new PC … the "Personal Cloud"
- Huddle App network of secure workspaces where you can share files, manage projects, organize virtual meetings

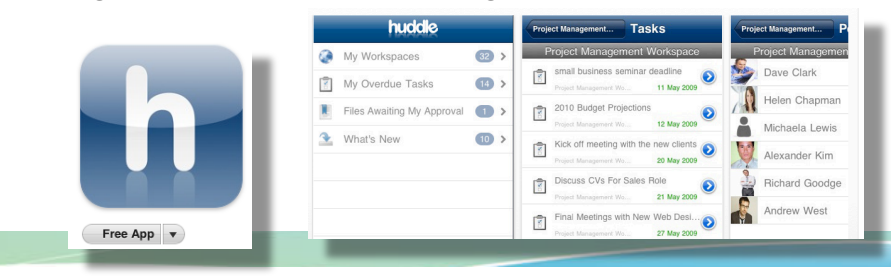

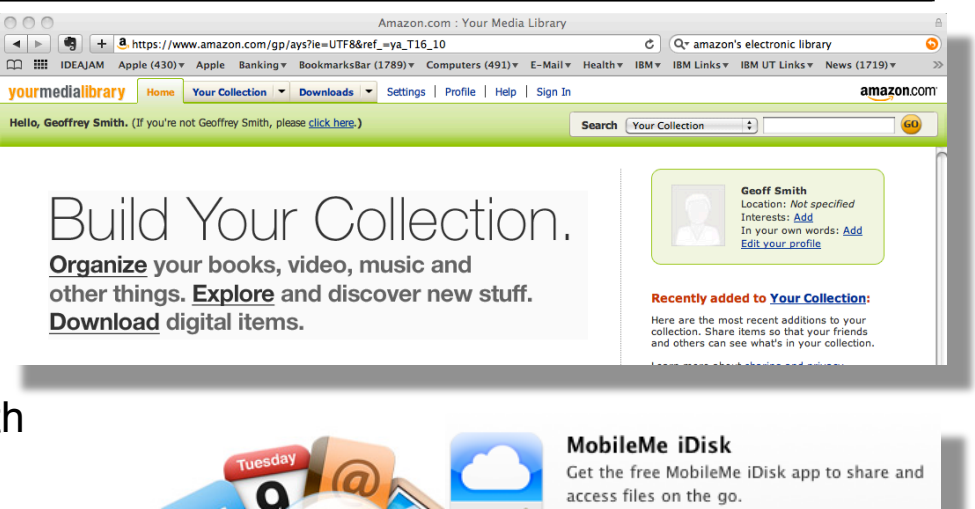

mobile

Get the MobileMe iDisk app ▶ **For mobile devices** iPhone / iPod Touch iPad Android **BlackBerry** Palm Pre / Palm Pixi **Windows Mobile** 

# Remember everything

Use Evernote to save your ideas, things you see, and things you like. Then find them all on any computer, phone or device you use. For free.

### College Courses to Go…on iTunes U

- **Take a refresher on Physics**
- **Learn a new language**
- iPods, aren't just for music anymore…
- With the ubiquitous nature of portable devices and the adoption of POD and VOD casts have made take a course as easy as a click away.
- These courses are real college classes on a wide variety of subjects by a wide variety of universities … most if not all FREE.
- They are available on iPhone, iPad, iPods, Apple TV, PCs anything capable of hosting iTunes material

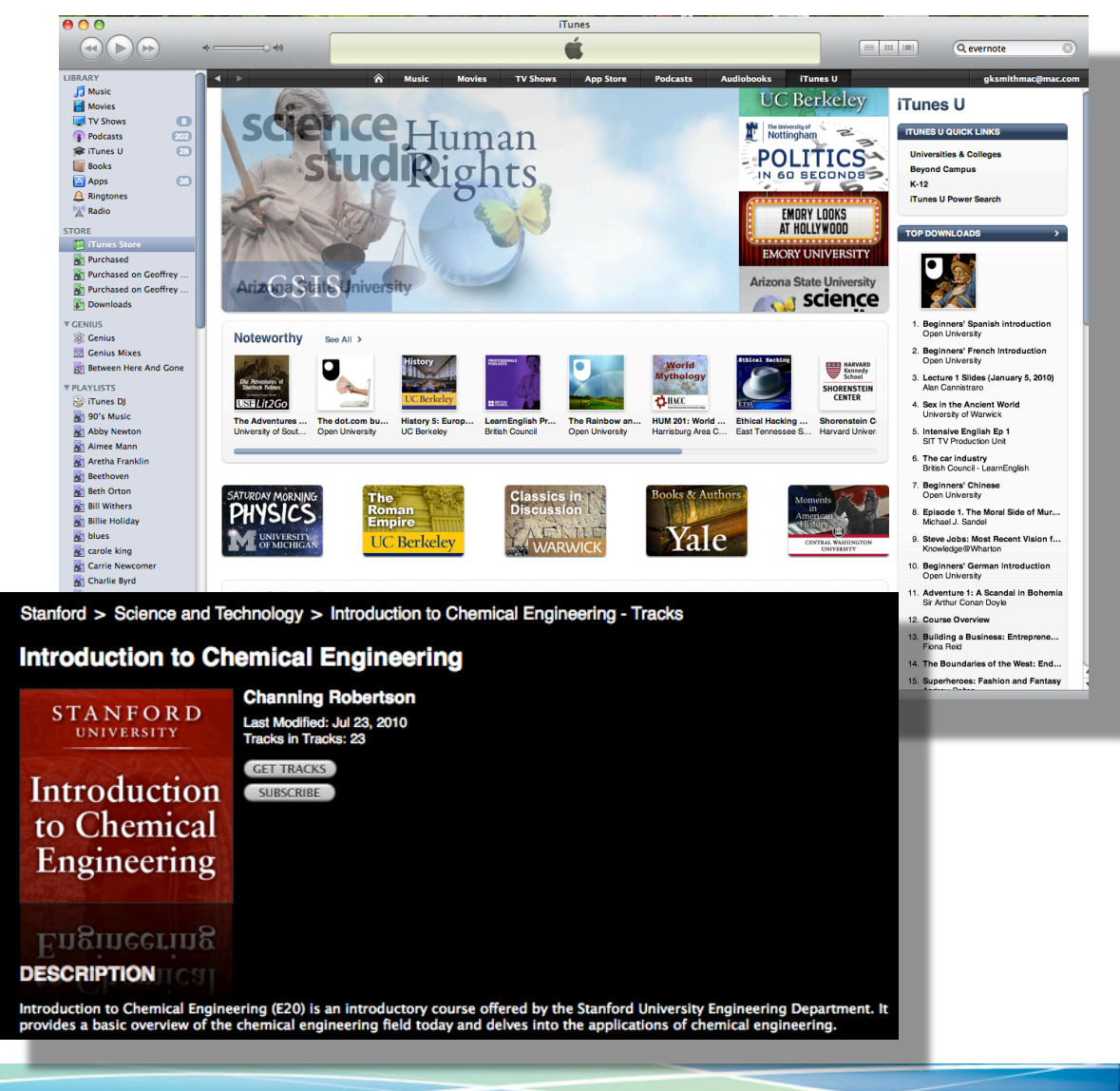

### Stellar Cellular

- Most cellular phone companies now offer devices that act as mini-cell towers. It uses an existing internet connection such as cable or DSL. These help deal with the all to common situation of weak cell signals inside or in remote areas. They are commonly called "Femtocell" devices.
- Some common brand names are
- T- Mobile Mobile Hotspots
- Sprint Airave
- Verizon Wireless Network Extender
- AT&T MicroCell

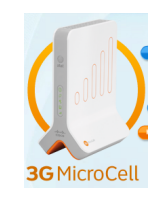

- **There are also devices that use cellular** data networks to create instant Wi-Fi networks that multiple devices can share
- Verizon MiFi 2200

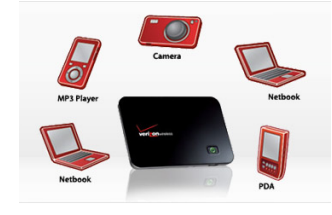

- **Sprint now offers the Overdrive G4 mobile** hotspot
- Some cell phones offer MiFi
- Others offer tethering
- $\blacksquare$  With tethering you use either a cat Bluetooth connection to provide your laptop with internet connectivity via a cellular data network
- Many laptop and netbook computers have built-in cellular modems, so tethering is not needed
- **AT&T** now offers tethering a plan for iPhone tethering

### G-Wiz

So you finally bought your new 3G phone and you thought you were all set for awhile. Not so fast! 4G is here, and you are going to want it.

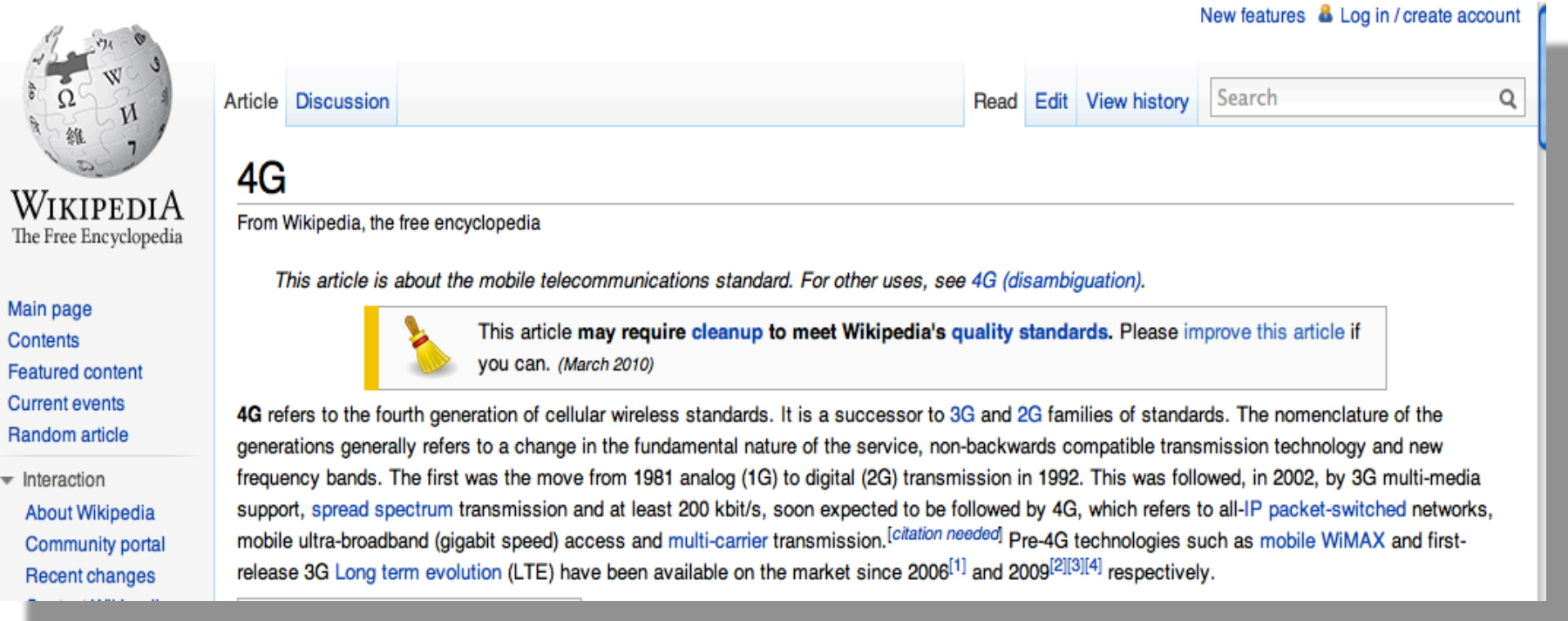

### But wait! There's more…

- I neglected to mention a couple of other tips in the original presentation, so I'm adding them before I upload them to the SHARE site.
- 1. Skype, it's not just for laptops anymore. Skype has an app for iPhone and probably other cell phones, so if your phone has wireless capability and are some place where wireless is available, use Skype to make the call instead of using your minutes.
- 2. Are you tired of slow PC performance? Consider replacing your old laptop drive with a solid state one. That's right, it's like having 30GB or more of memory in your laptop, but it when you power off your laptop, the content doesn't go away. When you look for them, just Google "laptop ssd"
- SSD Advantages:
	- Wicked Fast! You'll be amazed at how fast things boot! They are getting to be affordable.
	- Less susceptible to damage from shock
- http://en.wikipedia.org/wiki/Solid-state\_drive

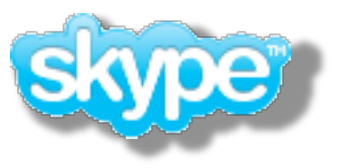

**http:// www.skype.com/ mobile/reminder/** 

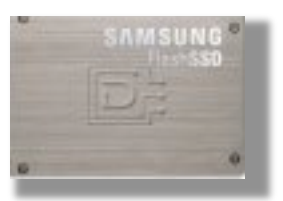

Thank You and Happy Computing!